# Package 'stortingscrape'

August 26, 2022

<span id="page-0-0"></span>Type Package Title Access Data from the Norwegian Parliament API Version 0.1.2 Description Functions for retrieving general and specific data from the Norwegian Parliament, through the Norwegian Parliament API at <<https://data.stortinget.no>>. URL <https://github.com/martigso/stortingscrape> BugReports <https://github.com/martigso/stortingscrape/issues> **Depends** R  $(>= 4.2.0)$ Encoding UTF-8 Imports rvest, httr, parallel, stringr, dplyr Suggests imager, rmarkdown, knitr, pscl License GPL  $(>= 3)$ VignetteBuilder knitr RoxygenNote 7.2.1 LazyData true NeedsCompilation no Author Martin Søyland [aut, cre] Maintainer Martin Søyland <martin.soyland@stv.uio.no> Repository CRAN Date/Publication 2022-08-26 19:30:02 UTC

# R topics documented:

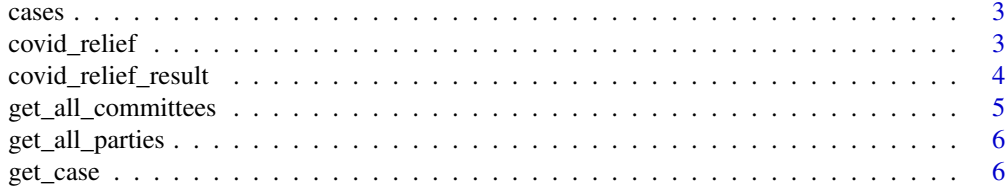

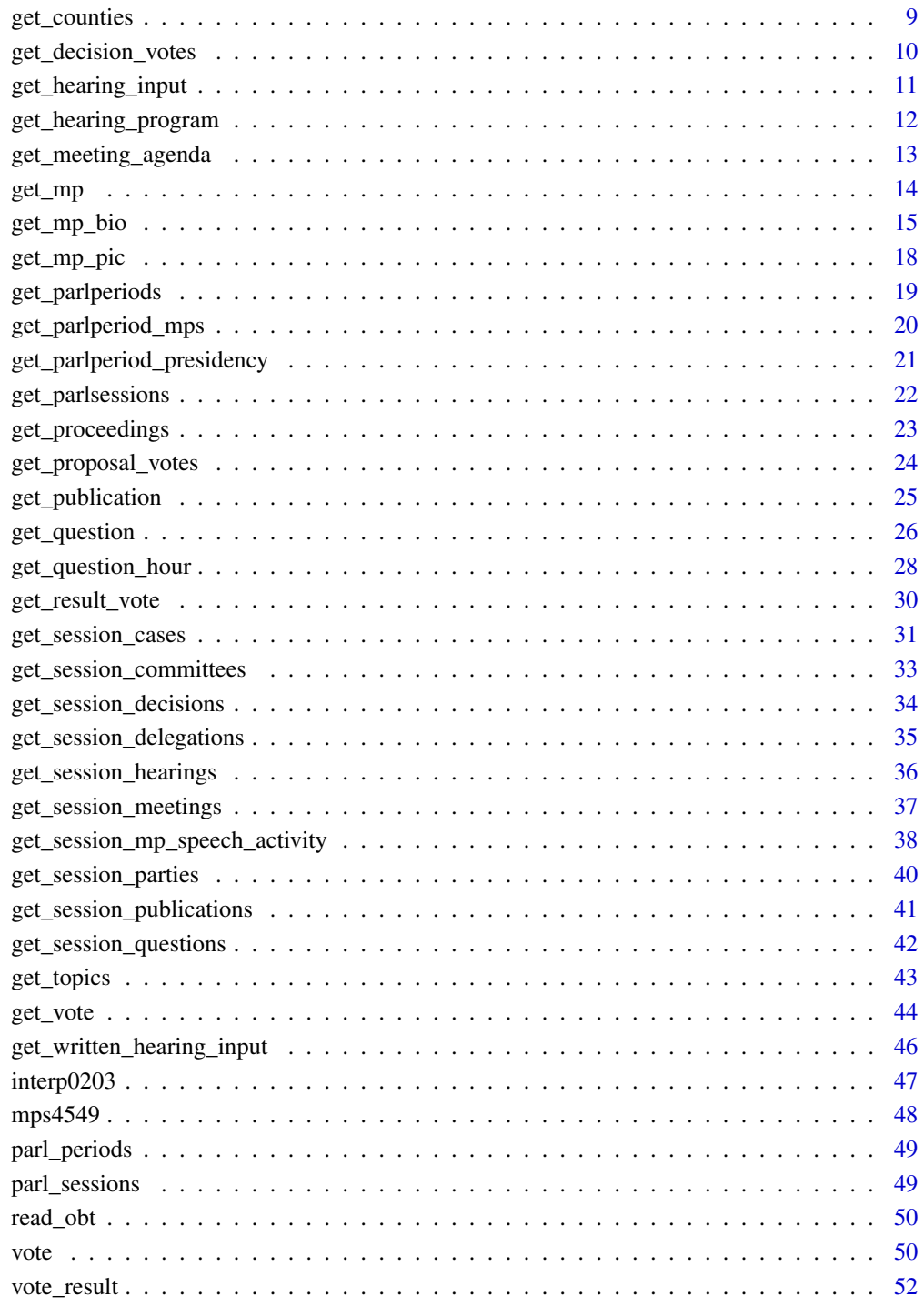

<span id="page-2-0"></span>

#### Description

A dataset containing all cases of the 2019-2020 parliamentary session in *Stortinget*

#### Usage

cases

#### Format

A list with four elements

\$root main data on the MP \$topics named list by case id \$proposers named list by case id \$spokespersons named list by case id Further description: [get\\_session\\_cases](#page-30-1)

#### Source

<https://data.stortinget.no/eksport/saker?sesjonid=2019-2020>

covid\_relief *Vote id 85196*

#### Description

A dataset containing all vote information on case id 85196

#### Usage

covid\_relief

#### Format

A data frame with 22 columns and 71 rows

response\_date Date of data retrieval version Data version from the API case\_id Case id up for vote alternative\_vote Whether vote is an alternative vote n\_for Number of votes for n\_absent Number of MPs absent n\_against Number of votes against treatment order Order of treated votes agenda\_case\_number Case number on the agenda of the meeting free vote Logical indication of whether the vote is related to the case as a whole comment Vote comment meeting\_map\_number Number on the meeting map personal\_vote Logical indication of whether vote was recorded as roll call or not president\_id Id of president holding president chair at the time of voting **president\_party\_id** Party of the sitting president adopted Logical indication of whether the proposal voted on was adopted vote\_id Id of vote vote\_method Voting method vote\_result\_type Result type (enstemmig\_vedtatt = unanimously adopted) vote\_result\_type\_text See vote\_result\_type vote\_topic Description of the proposal voted upon vote\_datetime Date and time of vote

#### Source

<https://data.stortinget.no/eksport/voteringer?sakid=85196>

covid\_relief\_result *Vote id 85196 results*

#### Description

A dataset containing vote matrix on vote id 17689

#### Usage

covid\_relief\_result

#### Format

A data frame with 8 columns and 169 rows

response\_date Date of data retrieval version Data version from the API vote id Id of vote mp\_id MP id

<span id="page-3-0"></span>

<span id="page-4-0"></span>party\_id Party id

vote Vote: for, mot (against), ikke\_tilstede (absent) permanent\_sub\_for Id of the MP originally holding the seat, if the substitute is sub\_for Id of the MP originally holding the seat

#### Source

<https://data.stortinget.no/eksport/voteringsresultat?voteringid=17689>

<span id="page-4-1"></span>get\_all\_committees *Parliamentary committees over all sessions*

#### Description

Imports data on all committee names and ids over all sessions in the data.stortinget.no API.

#### Usage

```
get_all_committees()
```
#### Value

A data frame of committees, with the variables:

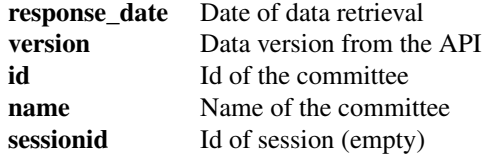

#### See Also

[get\\_session\\_committees](#page-32-1)

#### Examples

```
## Not run:
coms <- get_all_committees()
head(coms)
```
## End(Not run)

```
get_all_parties All parliamentary parties
```
#### Description

A function for retrieving all Norwegian parliamentary parties in the data.stortinget.no API.

#### Usage

get\_all\_parties()

#### Value

A data.frame of all parties, with the variables:

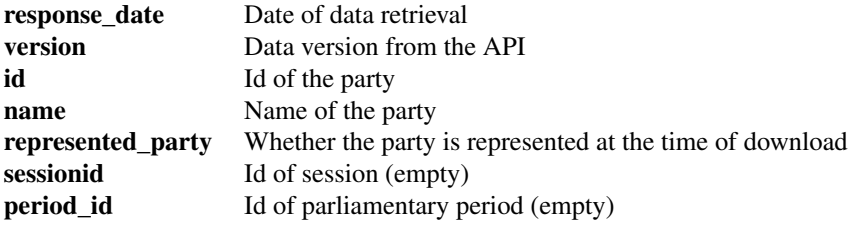

# See Also

[get\\_session\\_parties](#page-39-1)

# Examples

```
## Not run:
parties <- get_all_parties()
head(parties)
```
## End(Not run)

<span id="page-5-1"></span>get\_case *Retreive a parliamentary case*

#### Description

A function for retrieving single parliamentary case by id.

#### get\_case 7

# Usage

get\_case(caseid = NA, good\_manners = 0)

#### Arguments

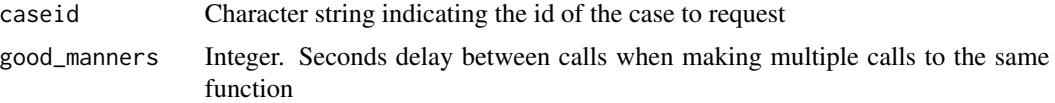

# Value

A list with seven data frame elements:

1. \$root (main data on the case)

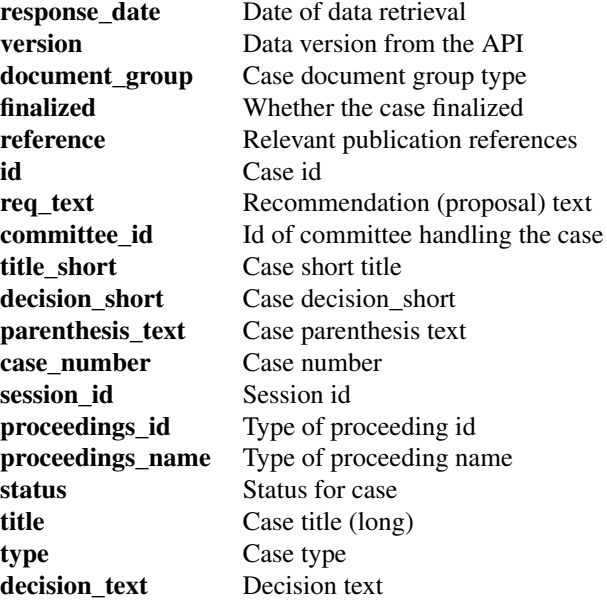

2. \$topic (the topics related to the case)

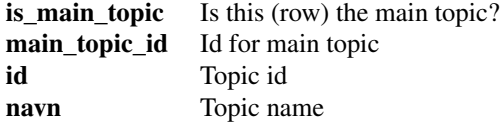

3. \$publication\_references (references for publications on the case)

<span id="page-7-0"></span>8 and 2011 and 2012 and 2012 and 2012 and 2012 and 2012 and 2012 and 2012 and 2012 and 2012 and 2012 and 2012

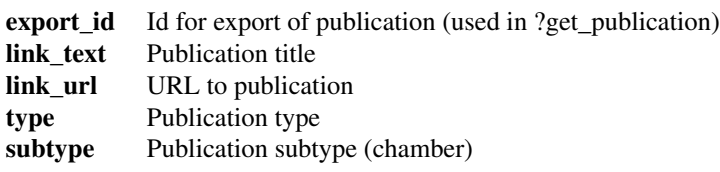

4. \$proposers (MPs behind case proposal, when relevant)

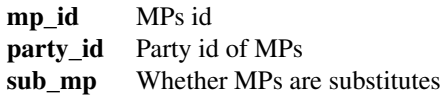

5. \$proceeding\_steps (case proceeding steps)

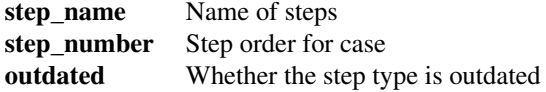

6. \$spokespersons (all MPs that are spokespersons for the case)

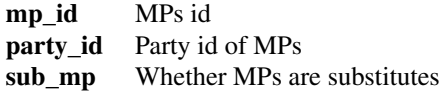

7. \$keywords (all keywords associated with the case)

keyword Keywords for the case

#### See Also

[get\\_session\\_cases](#page-30-1)

#### Examples

## Not run:

# Get one case case <- get\_case("30233") case

#### <span id="page-8-0"></span>get\_counties 9

```
# Get multiple cases
cases <- lapply(c("30233", "30362", "30234", "30236"), get_case, good_manners = 2)
cases_root <- lapply(cases, function(x) x$root)
cases_root <- do.call(rbind, cases_root)
cases_root
cases_keywords <- lapply(1:nrow(cases_root), function(x){
  tmp <- cases[[x]]$keywords
  tmp$case_id <- cases_root$id[x]
  return(tmp)
})
cases_keywords <- do.call(rbind, cases_keywords)
cases_keywords
## End(Not run)
```
get\_counties *Get list of MPs in a given parliamentary period*

#### Description

A function for retrieving Norwegian MPs for a given parliamentary period from the parliament API.

#### Usage

```
get_counties(historical = FALSE)
```
#### Arguments

historical Logical. Whether or not to include historical counties.

#### Value

A data frame with the following variables:

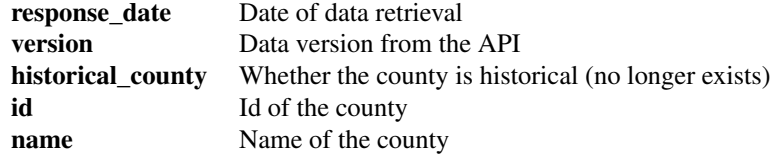

#### Examples

## Not run:

# Request one MP by id

```
get_counties()
# With historical counties
get_counties(historical = TRUE)
```
## End(Not run)

<span id="page-9-1"></span>get\_decision\_votes *Retreive vote decision for a specified vote*

#### Description

A function for retrieving vote decisions from a specific vote. Vote data are only available from the 2011-2012 session

#### Usage

```
get_decision_votes(voteid = NA, good_manners = 0)
```
# Arguments

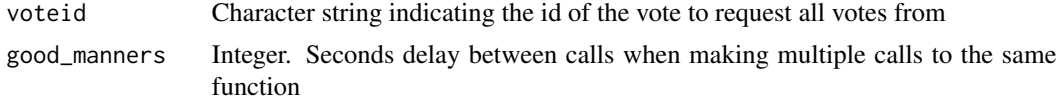

# Value

A data.frame with the following variables:

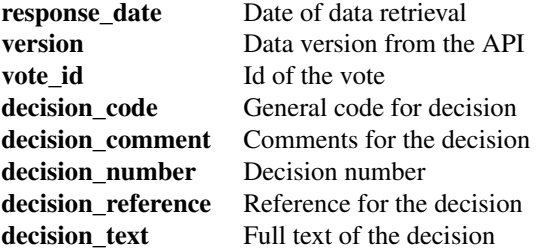

#### See Also

[get\\_session\\_decisions](#page-33-1) [get\\_proposal\\_votes](#page-23-1) [get\\_vote](#page-43-1) [get\\_result\\_vote](#page-29-1)

#### Examples

<span id="page-9-0"></span>

<span id="page-10-0"></span>get\_hearing\_input 11

```
decision <- get_decision_votes(123)
decision
## End(Not run)
```
<span id="page-10-1"></span>get\_hearing\_input *Retrieve the hearing input for a specified hearing*

# Description

A function for retrieving the hearing input for a specified hearing.

# Usage

```
get\_hearing\_input(hearingid = NA, good\_manners = 0)
```
# Arguments

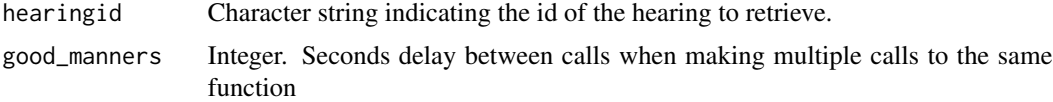

#### Value

A data.frame the following variables:

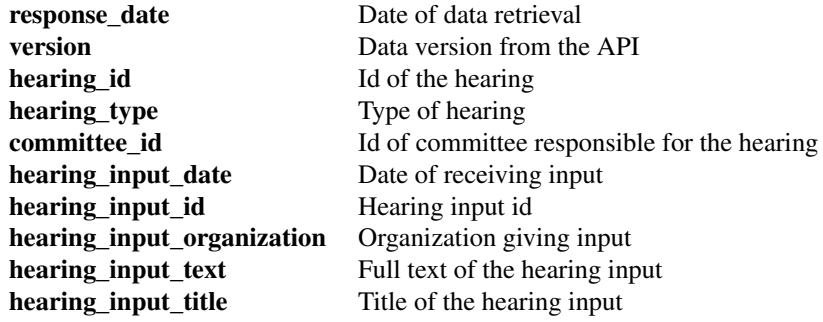

#### See Also

[get\\_session\\_hearings](#page-35-1) [get\\_hearing\\_program](#page-11-1) [get\\_written\\_hearing\\_input](#page-45-1)

#### Examples

```
get_hearing_input(hearingid = 10004166)
## End(Not run)
```
<span id="page-11-1"></span>get\_hearing\_program *Retrieve the hearing program for a specified hearing*

#### Description

A function for retrieving the hearing program for a specified hearing. The earlier periods (around 2005 and back) are less rich with data on some variables

#### Usage

```
get\_hearing\_program(hearingid = NA, good_manners = 0)
```
#### Arguments

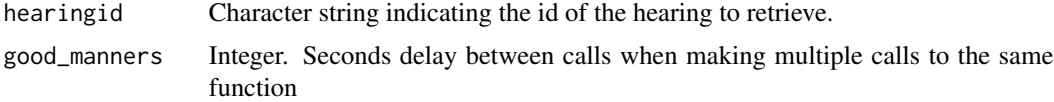

#### Value

A data.frame with the following variables:

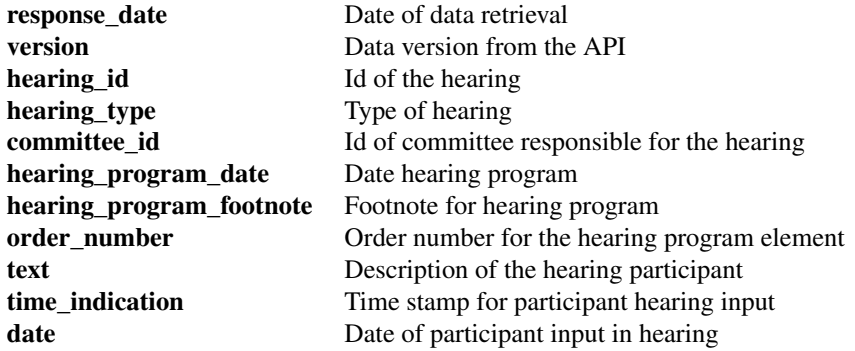

#### See Also

[get\\_session\\_hearings](#page-35-1) [get\\_hearing\\_input](#page-10-1) [get\\_written\\_hearing\\_input](#page-45-1)

# Examples

<span id="page-12-0"></span>get\_meeting\_agenda 13

```
s0910 <- get_session_hearings("2009-2010")
hearing <- get_hearing_program(s0910$hearing$hearing_id[1])
head(hearing)
## End(Not run)
```
<span id="page-12-1"></span>get\_meeting\_agenda *Retreive agenda for a specified meeting*

# Description

A function for retrieving the agenda for a specific meeting.

# Usage

```
get\_meeting\_agenda(meetingid = NA, good_manners = 0)
```
# Arguments

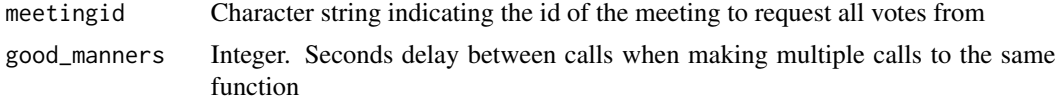

# Value

A data.frame with the following variables:

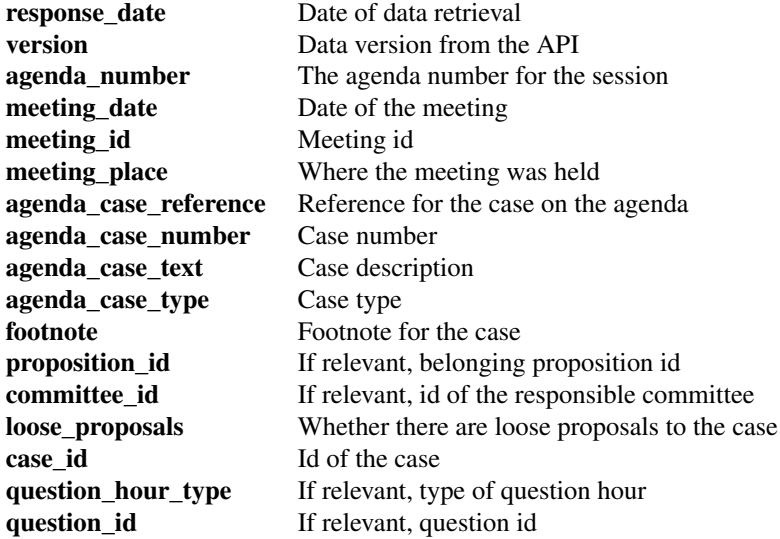

# See Also

[get\\_session\\_meetings](#page-36-1) [get\\_case](#page-5-1) [get\\_question](#page-25-1) [get\\_question\\_hour](#page-27-1)

#### Examples

```
## Not run:
```

```
meetings0910 <- get_session_meetings("2009-2010")
meeting_agenda <- get_meeting_agenda(meetings0910$meeting_id[161])
meeting_agenda
```

```
## End(Not run)
```
<span id="page-13-1"></span>get\_mp *Extract information on specific MPs*

#### Description

A function for retrieving information on Norwegian MPs from the parliament API

#### Usage

get\_mp(mpid = NA, good\_manners = 0)

# Arguments

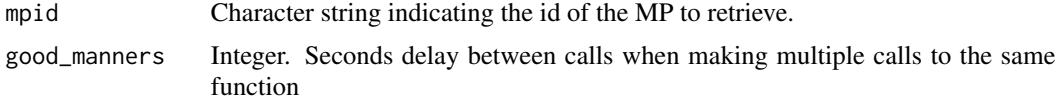

#### Value

A data.frame with the following variables:

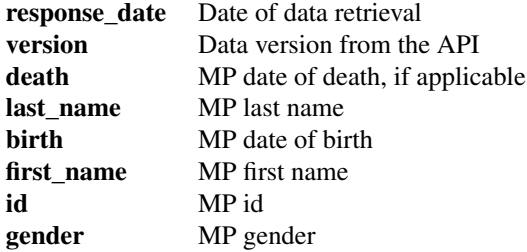

<span id="page-13-0"></span>

#### <span id="page-14-0"></span>get\_mp\_bio 15

# See Also

[get\\_mp\\_bio](#page-14-1) [get\\_parlperiod\\_mps](#page-19-1) [get\\_mp\\_pic](#page-17-1) [get\\_session\\_mp\\_speech\\_activity](#page-37-1)

#### Examples

```
## Not run:
# Request one MP by id
get_mp("AAMH")
# Request several MPs by id
ids <- c("AAMH", "AMSK", "MAAA")
mps <- lapply(ids, get_mp, good_manners = 2)
mps <- do.call(rbind, mps)
## End(Not run)
```
# <span id="page-14-1"></span>get\_mp\_bio *Extract biography of specific MPs*

#### Description

A function for retrieving biography of Norwegian MPs from the parliament API

#### Usage

```
get_mp_bio(mpid = NA, good_manners = 0)
```
# Arguments

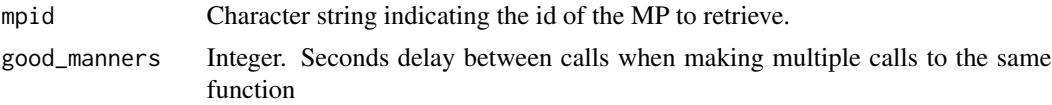

#### Value

A list with ten data frames:

1. \$root (main data on the MP)

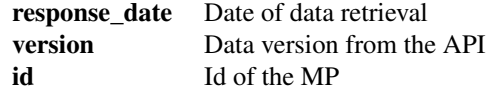

2. \$literature (all literature the MP contributed to)

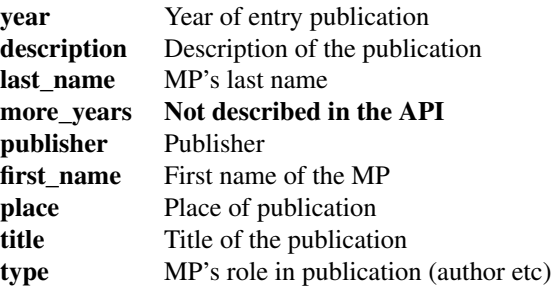

3. \$leave\_of\_absence (times the MP was on leave)

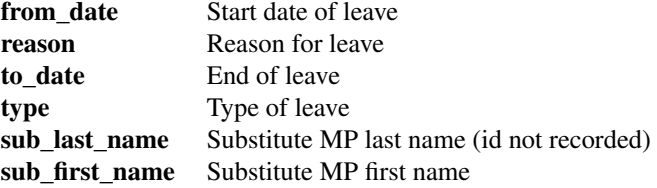

4. \$personalia (the MP's personalia)

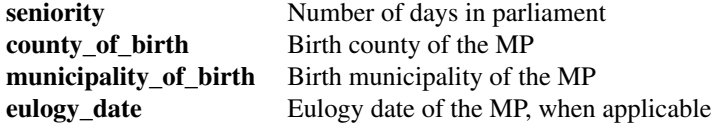

5. \$father (the MP's father personalia)

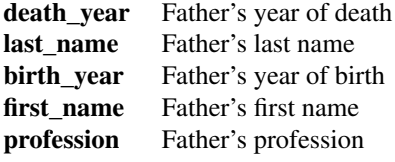

6. \$mother (the MP's mother personalia)

death\_year Mother's year of death

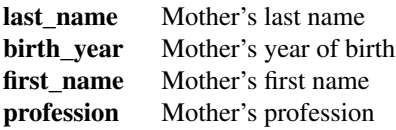

7. \$parl\_periods (parliamentary periods the MP has held a seat)

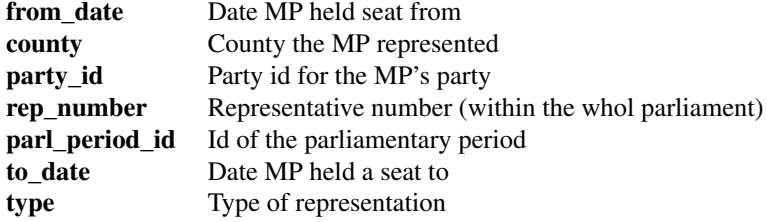

8. \$parl\_positions (parliamentary positions held by the MP)

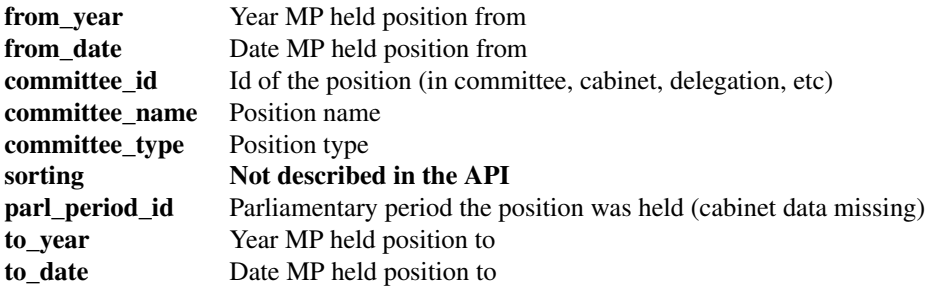

9. \$vocation (vocation and education of the MP outside of parliament)

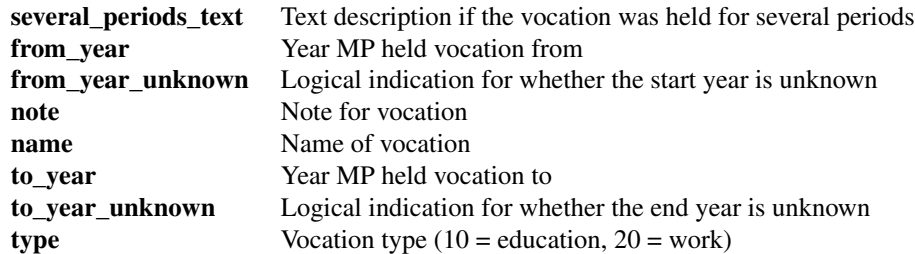

10. \$other\_positions (other positions held outside parliament)

<span id="page-17-0"></span>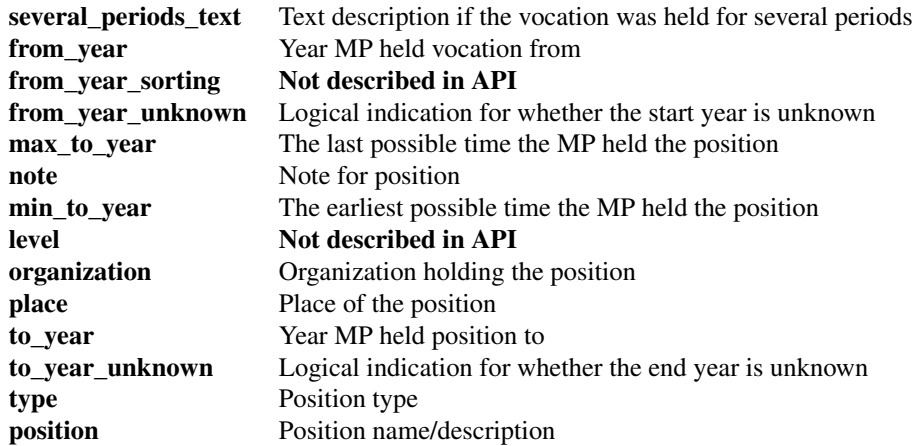

#### See Also

[get\\_mp](#page-13-1) [get\\_parlperiod\\_mps](#page-19-1) [get\\_mp\\_pic](#page-17-1) [get\\_session\\_mp\\_speech\\_activity](#page-37-1)

#### Examples

```
# Request one MP by id
get_mp_bio("AAMH")
```
## End(Not run)

## Not run:

<span id="page-17-1"></span>

# Description

A function for retrieving Norwegian MP pictures by id.

#### Usage

```
get_mp_pic(mpid = NA, size = "middels",
          destfile = NA, show_plot = FALSE,
          good_manners = 0)
```
# <span id="page-18-0"></span>get\_parlperiods 19

#### Arguments

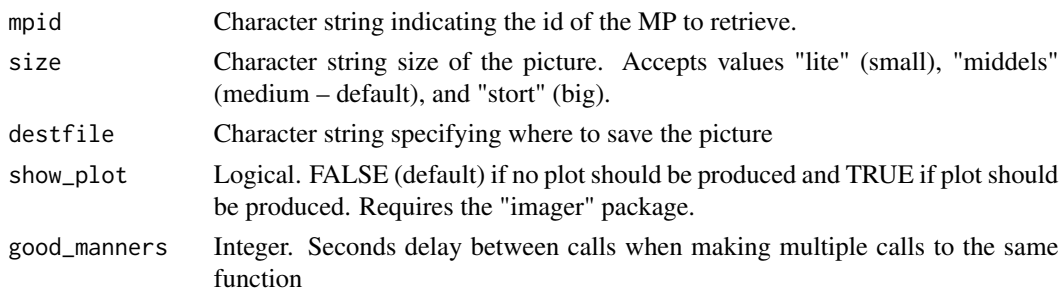

#### Value

Picture of the requested MP in the preferred size.

# See Also

[get\\_mp](#page-13-1) [get\\_parlperiod\\_mps](#page-19-1) [get\\_mp\\_bio](#page-14-1)

### Examples

```
## Not run:
# Request one MP by id
get_mp_pic(mpid = "AAMH", destfile = "~/Pictures/AAMH.jpeg", show_plot = TRUE, size = "stort")
# With good manners for multiple calls
lapply(c("AAMH", "CIH", "TKF"), function(x){
  get_mp_pic(mpid = x, destfile = paste0("~/Pictures/", x),
  show_plot = TRUE, size = "stort", good_manners = 2)
  })
## End(Not run)
```
<span id="page-18-1"></span>get\_parlperiods *Get Parliamentary Periods*

# Description

A function for retrieving dates of the parliamentary periods after WWII

#### Usage

```
get_parlperiods()
```
#### Value

A data.frame with the following variables:

<span id="page-19-0"></span>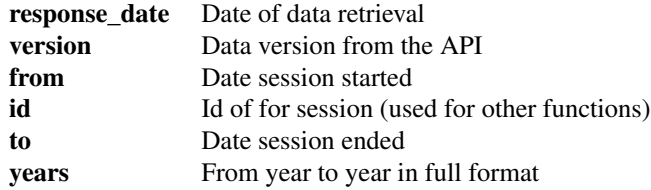

#### See Also

[get\\_parlsessions](#page-21-1)

#### Examples

## Not run:

parlper <- get\_parlperiods() parlper

## End(Not run)

<span id="page-19-1"></span>get\_parlperiod\_mps *Get list of MPs in a given parliamentary period*

# Description

A function for retrieving Norwegian MPs for a given parliamentary period from the parliament API

#### Usage

```
get_parlperiod_mps(periodid = NA, substitute = FALSE, good_manners = 0)
```
# Arguments

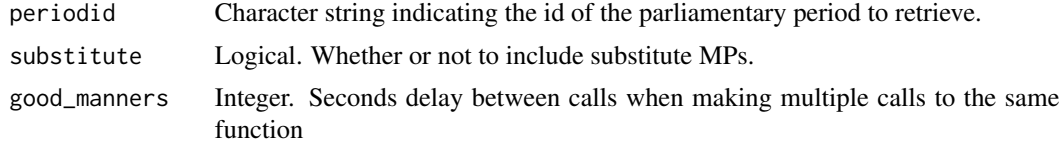

# <span id="page-20-0"></span>Value

A data.frame with the following variables:

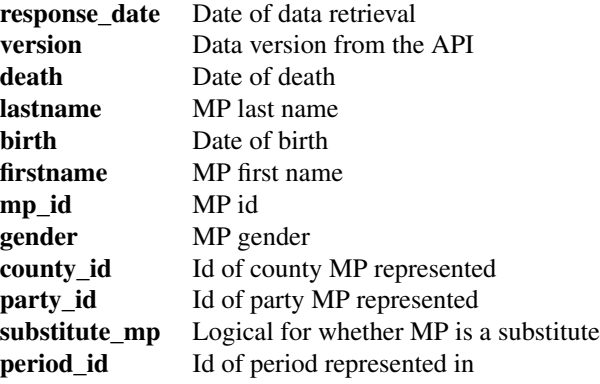

#### See Also

[get\\_mp\\_bio](#page-14-1) [get\\_mp](#page-13-1) [get\\_mp\\_pic](#page-17-1) [get\\_session\\_mp\\_speech\\_activity](#page-37-1)

#### Examples

```
## Not run:
# Request one MP by id
get_parlperiod_mps("2005-2009")
# Request MPs from several periods by id
ids <- c("1961-65", "1997-01", "2009-2013")
mps <- lapply(ids, get_parlperiod_mps, good_manners = 2)
mps <- do.call(rbind, mps)
```
## End(Not run)

get\_parlperiod\_presidency *Get list of presidency in a given parliamentary period*

#### Description

A function for retrieving the presidency for a given parliamentary period from the parliament API.

# <span id="page-21-0"></span>Usage

```
get_parlperiod_presidency(periodid = NA, good_manners = 0)
```
#### Arguments

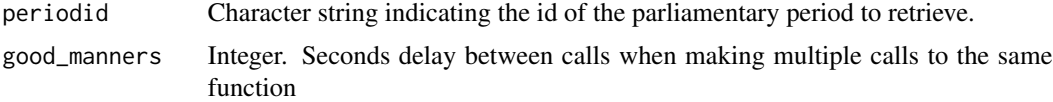

# Value

A data.frame with the following variables:

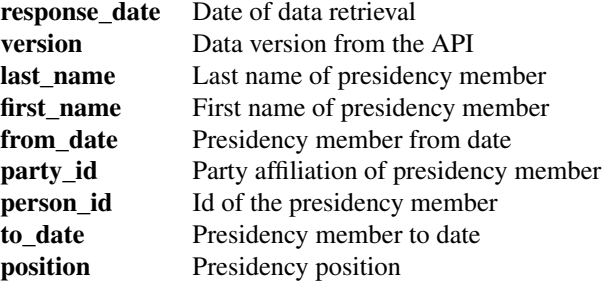

#### See Also

[get\\_mp](#page-13-1) [get\\_mp\\_bio](#page-14-1)

# Examples

## Not run:

# Request one MP by id get\_parlperiod\_presidency("2005-2009")

## End(Not run)

<span id="page-21-1"></span>get\_parlsessions *Get Parliamentary Sessions*

# Description

A function for retrieving dates of the parliamentary sessions after WWII

#### <span id="page-22-0"></span>get\_proceedings 23

# Usage

get\_parlsessions()

#### Value

A data.frame with the following variables:

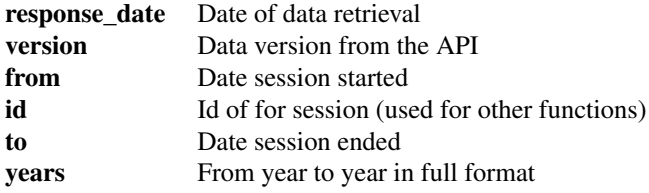

#### See Also

[get\\_parlperiods](#page-18-1)

# Examples

## Not run:

parlses <- get\_parlsessions() parlses

## End(Not run)

get\_proceedings *All parliamentary proceedings*

#### Description

A function for retrieving all proceedings in Stortinget, both current and historical.

# Usage

get\_proceedings()

#### Value

A list with three dataframes:

<span id="page-23-0"></span>1. \$root (only download meta data)

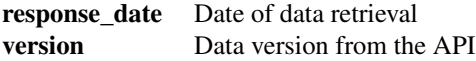

2. \$proceedings (description of main proceeding categories)

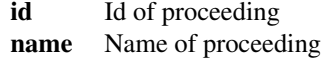

3. \$poceedings\_steps (description of proceeding steps within each main category)

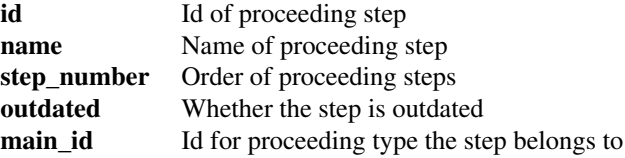

# Examples

## Not run:

get\_proceedings()

## End(Not run)

<span id="page-23-1"></span>get\_proposal\_votes *Retreive all votes for a specified vote proposal*

# Description

A function for retrieving all votes from a specific vote proposal. Vote data are only available from the 2011-2012 session

#### Usage

```
get\_proposal\_votes(voteid = NA, good\_manners = 0)
```
#### <span id="page-24-0"></span>Arguments

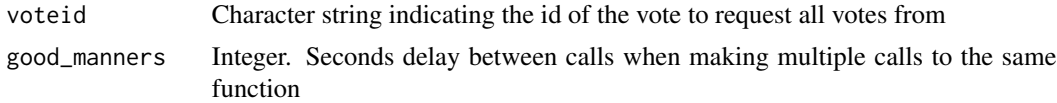

# Value

- A list with two elements:
	- 1. \$proposal\_vote (main data on the vote proposal)

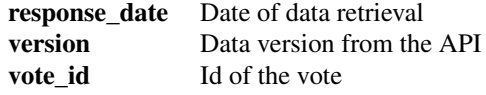

2. \$proposal\_by\_parties\$proposal\_id (what parties (id) stood behind proposal(s))

#### See Also

[get\\_vote](#page-43-1) [get\\_decision\\_votes](#page-9-1) [get\\_result\\_vote](#page-29-1)

# Examples

```
## Not run:
prop <- get_proposal_votes(7523)
prop
for(i in 1:length(prop$proposal_by_parties)){
    prop$proposal_vote$parties[i] <- paste0(prop$proposal_by_parties[[i]],
                                            collapse = ", ")
}
## End(Not run)
```
<span id="page-24-1"></span>get\_publication *Retrieve a specific publication*

#### Description

A function for retrieving a specific publication. Because these are formated very differently in the API, the returning object is in a raw html\_document format, best manipulated with html packages such as [rvest.](#page-0-0)

#### Usage

```
get\_publication(publicationid = NA, good\_manners = 0)
```
#### Arguments

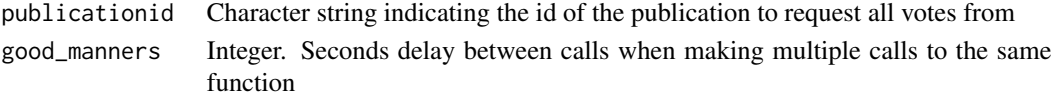

# Value

A raw html\_document

#### See Also

[get\\_question](#page-25-1) [get\\_question\\_hour](#page-27-1) [get\\_session\\_publications](#page-40-1)

# Examples

```
## Not run:
pub <- get_publication("refs-201819-03-06")
(pub %>% html_elements("replikk"))[1] %>% html_text()
```
## End(Not run)

<span id="page-25-1"></span>get\_question *Parliamentary question*

#### Description

A function for retrieving single parliamentary questions by id. For retrieving the whole debate over a question, the [get\\_publication](#page-24-1) function has to be used

#### Usage

```
get\_question(questionid = NA, good\_manners = 0)
```
# Arguments

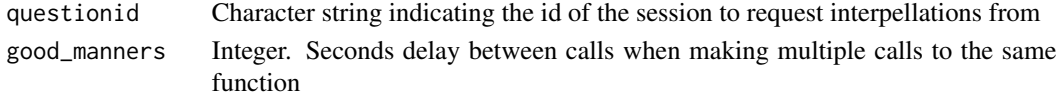

#### Value

A data.frame with the following variables:

<span id="page-25-0"></span>

<span id="page-26-0"></span>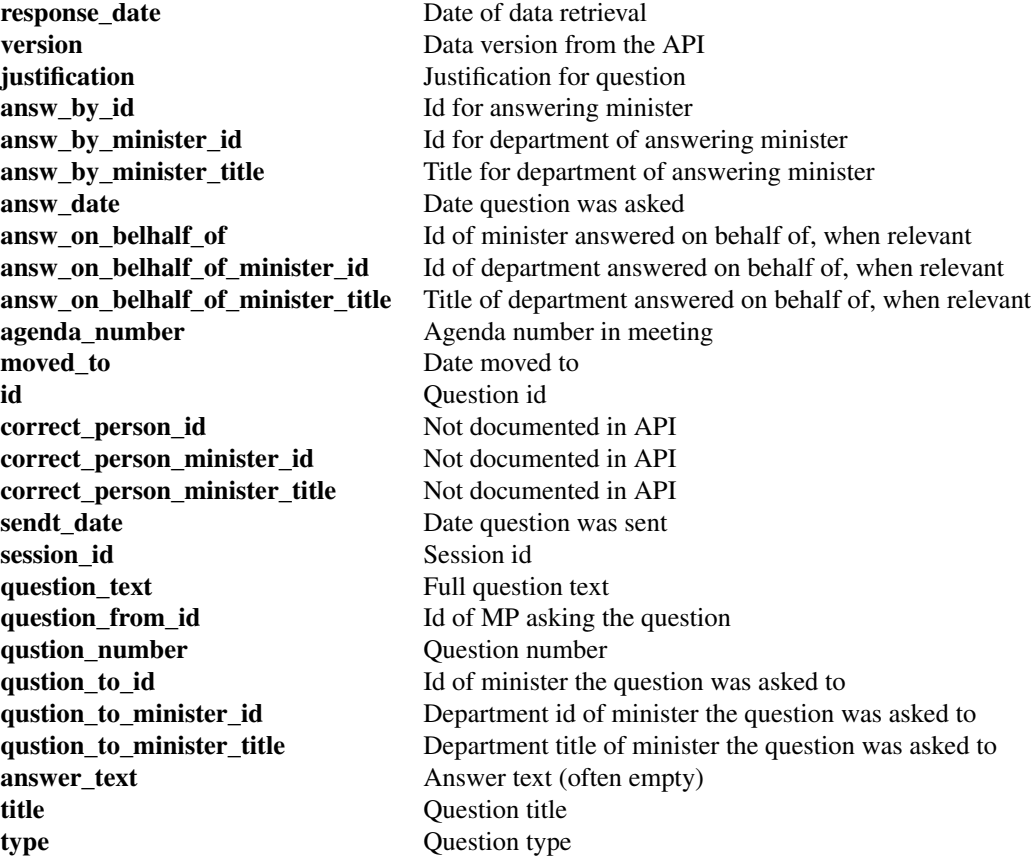

#### See Also

[get\\_question\\_hour](#page-27-1) [get\\_publication](#page-24-1)

# Examples

```
## Not run:
# An example of a possible workflow
## Retreive sessions
sessions <- get_parlsessions()
## Retreive all interpellations for a particular session
qsesh <- get_session_questions(sessions$id[9], q_type = "interpellasjoner")
## Retreve detailed information on all interpellations in that session
library(pbmcapply) # for progress bar. never use paralell on scraping
int1213 <- pbmclapply(qsesh$id, function(x){
   get_question(x, good_manners = 2)
```

```
}, mc.cores = 1)
quest1213 <- do.call(rbind, int1213)
## End(Not run)
```
<span id="page-27-1"></span>get\_question\_hour *Retrieve question hour details for a specified meeting*

# Description

A function for retrieving detailed overview of the question hour for a specific meeting

#### Usage

```
get\_question\_hour(meetingid = NA, good\_manners = 0)
```
# Arguments

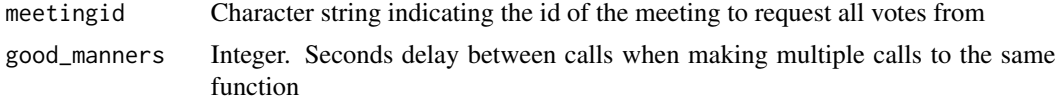

# Value

A list with ten data frames:

1. \$root (download meta data)

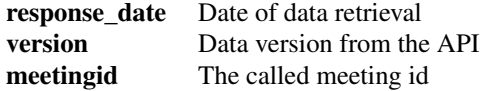

2. \$question\_hour\_ministers (id of ministers in parliament during question hour/time)

id Id of ministers attending

#### 3. \$question\_time

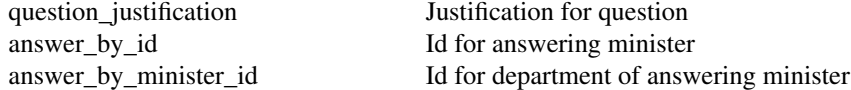

<span id="page-27-0"></span>

<span id="page-28-0"></span>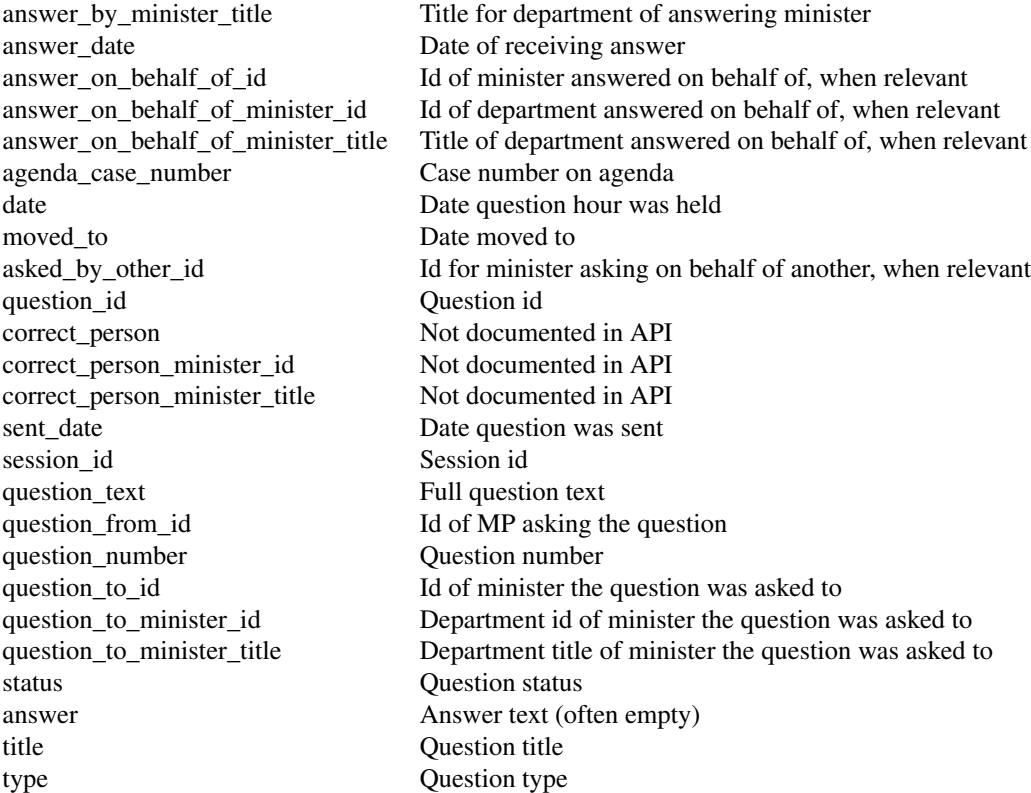

# 4. \$publication\_reference

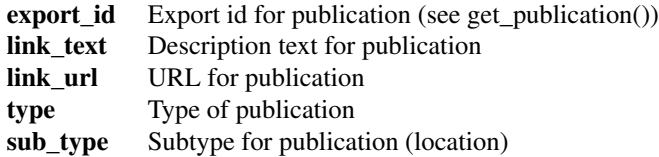

# See Also

[get\\_question](#page-25-1) [get\\_session\\_questions](#page-41-1) [get\\_publication](#page-24-1)

# Examples

## Not run: get\_question\_hour(10232)

## End(Not run)

<span id="page-29-1"></span><span id="page-29-0"></span>get\_result\_vote *Retrieve vote results on MP level for a specified vote*

#### Description

A function for retrieving vote results from a specific vote on MP level. Vote data are only available from the 2011-2012 session. Needs some preprocessing for use with rollcall packages, such as [ideal.](#page-0-0)

# Usage

get\_result\_vote(voteid = NA, good\_manners = 0)

# Arguments

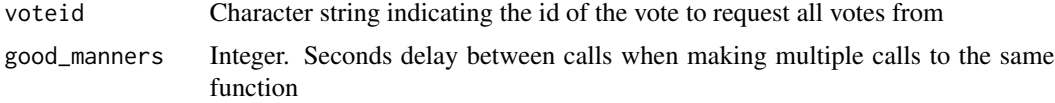

# Value

A data.frame with the following variables:

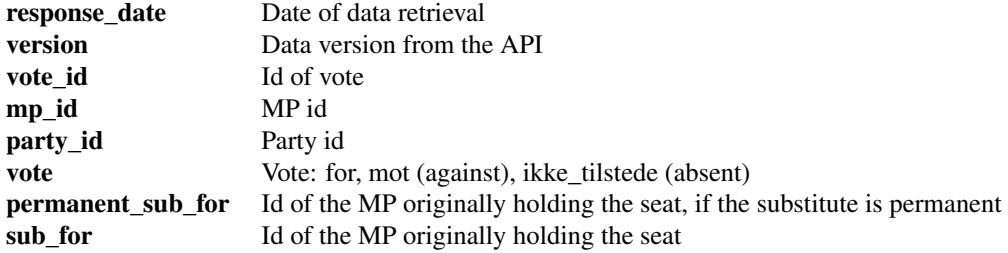

#### See Also

[get\\_decision\\_votes](#page-9-1) [get\\_proposal\\_votes](#page-23-1) [get\\_vote](#page-43-1) [get\\_mp\\_bio](#page-14-1)

# Examples

## Not run:

v <- get\_result\_vote(12345) table(v\$vote)

```
p <- get_proposal_votes(12345)
stringr::str_replace_all(p$proposal_vote$proposal_text,
                         "\\<(.*)\\>|\\r\\n", "") %>%
  stringr::str_trim()
## End(Not run)
```
<span id="page-30-1"></span>get\_session\_cases *Cases in specified session*

# Description

A function for retrieving all cases treated in a specified parliamentary session.

# Usage

```
get\_session\_cases(sessionid = NA, good\_manners = 0, cores = 1)
```
#### Arguments

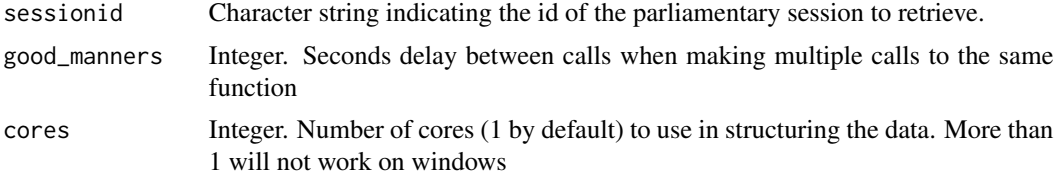

#### Value

A data.frame with the following variables:

1. \$root (main data on the MP)

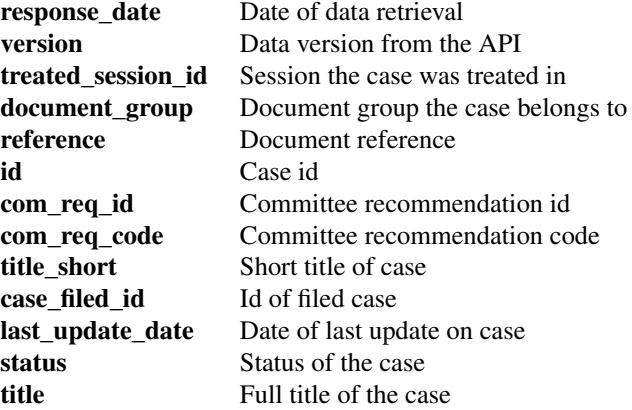

# <span id="page-31-0"></span>32 get\_session\_cases

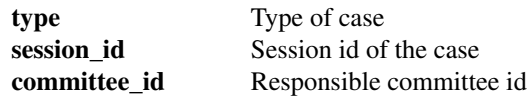

# 2. \$topics (named list by case id)

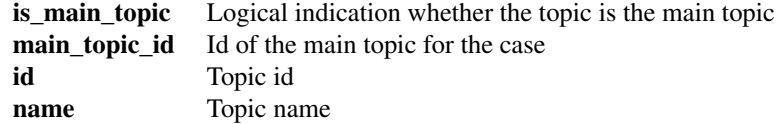

# 3. \$proposers (named list by case id)

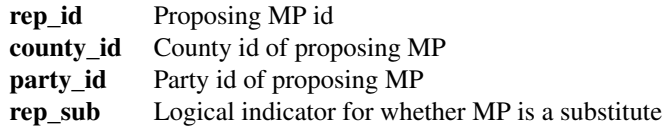

# 4. \$spokespersons (named list by case id)

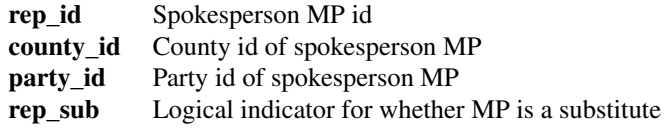

#### See Also

[get\\_case](#page-5-1) [get\\_vote](#page-43-1)

# Examples

```
## Not run:
s0506 <- get_session_cases("2005-2006")
head(s0506)
```
## End(Not run)

<span id="page-32-1"></span><span id="page-32-0"></span>get\_session\_committees

*Parliamentary committees in specified session*

#### Description

A function for retrieving Norwegian parliamentary committees for a specified parliamentary session

#### Usage

```
get_session_committees(sessionid = NA, good_manners = 0)
```
# Arguments

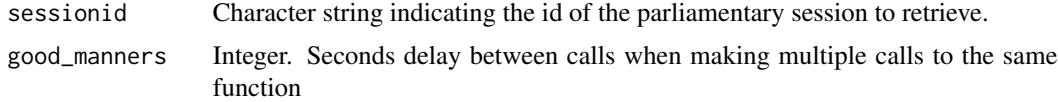

#### Value

A data.frame with the following variables:

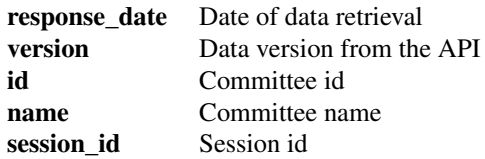

#### See Also

[get\\_all\\_committees](#page-4-1) [get\\_mp\\_bio](#page-14-1) [get\\_mp](#page-13-1)

# Examples

```
## Not run:
```
coms <- get\_session\_committees("2001-2002") coms

## End(Not run)

<span id="page-33-1"></span><span id="page-33-0"></span>get\_session\_decisions *Retrieve all decisions for a specified session*

#### Description

A function for retrieving all decisions from a specific parliamentary session.

# Usage

```
get_session_decisions(sessionid = NA, good_manners = 0)
```
### Arguments

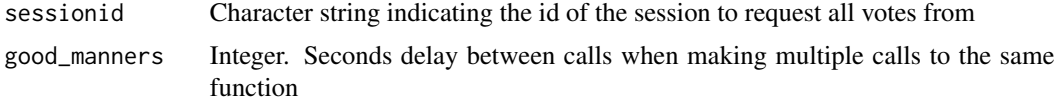

# Value

A data.frame with the following variables:

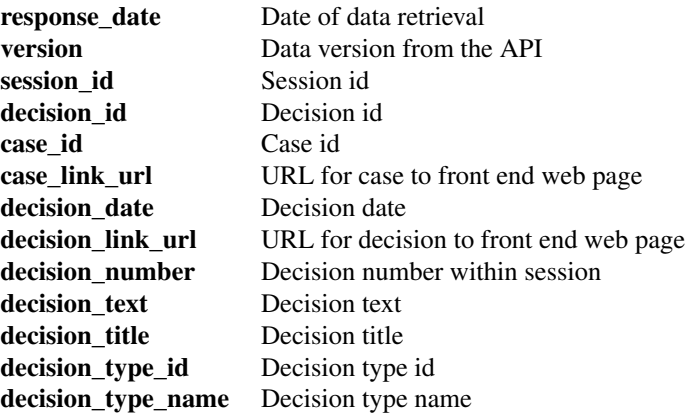

#### See Also

[get\\_decision\\_votes](#page-9-1)

# Examples

## Not run:

desci <- get\_session\_decisions("2004-2005") head(desci)

<span id="page-34-0"></span>## End(Not run)

get\_session\_delegations

*Parliamentary delegations in specified session*

#### Description

A function for retrieving delegations for a specified parliamentary session.

#### Usage

```
get_session_delegations(sessionid = NA, good_manners = 0)
```
#### Arguments

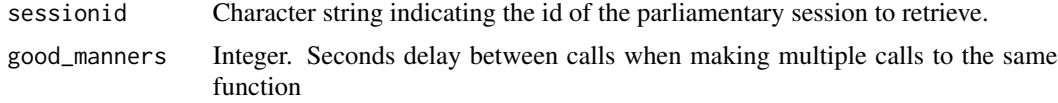

#### Value

A data.frame with the following variables:

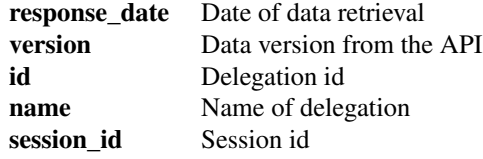

# See Also

[get\\_session\\_committees](#page-32-1) [get\\_all\\_committees](#page-4-1)

#### Examples

## Not run:

deleg <- get\_session\_delegations("2015-2016") deleg

## End(Not run)

<span id="page-35-1"></span><span id="page-35-0"></span>get\_session\_hearings *Retrieve hearings in specified session*

# Description

A function for retrieving all hearings in a specified parliamentary session.

#### Usage

```
get\_session\_hearings(sessionid = NA, good_manners = 0, cores = 1)
```
# Arguments

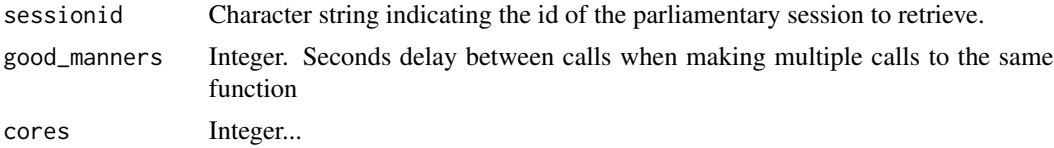

#### Value

A list with four elements:

1. \$root (hearing meta data)

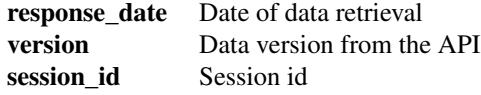

2. \$hearing (main data on the hearing)

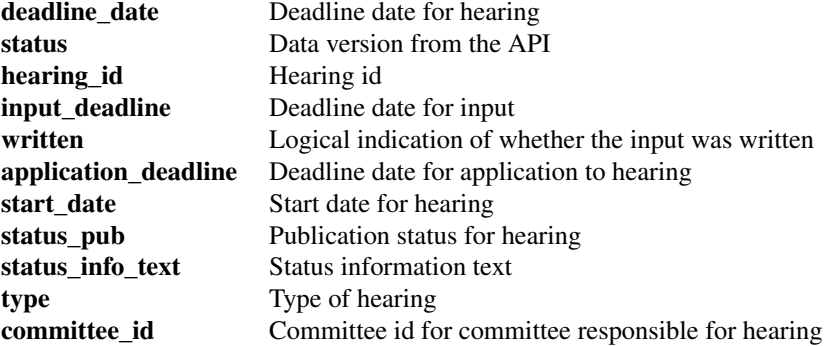

<span id="page-36-0"></span>get\_session\_meetings 37

3. \$hearing\_case\_info (named list by hearing id with information on the case(s) belonging to the hearing)

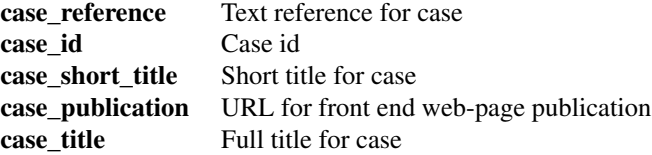

4. \$hearing\_date (named list by hearing id with date(s) the hearing was held)

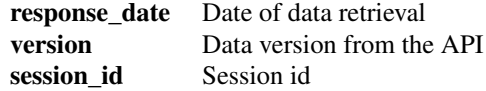

#### See Also

[get\\_hearing\\_input](#page-10-1) [get\\_hearing\\_program](#page-11-1) [get\\_written\\_hearing\\_input](#page-45-1)

#### Examples

## Not run:

hear <- get\_session\_hearings("2010-2011") head(hear\$hearing)

## End(Not run)

<span id="page-36-1"></span>get\_session\_meetings *Retrieve all meetings for a specified parliamentary session*

#### Description

A function for retrieving meetings from a specific parliamentary session

#### Usage

```
get\_session\_meetings(sessionid = NA, good_manners = 0)
```
# <span id="page-37-0"></span>Arguments

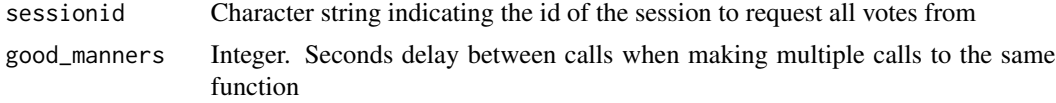

#### Value

A data.frame with the following variables:

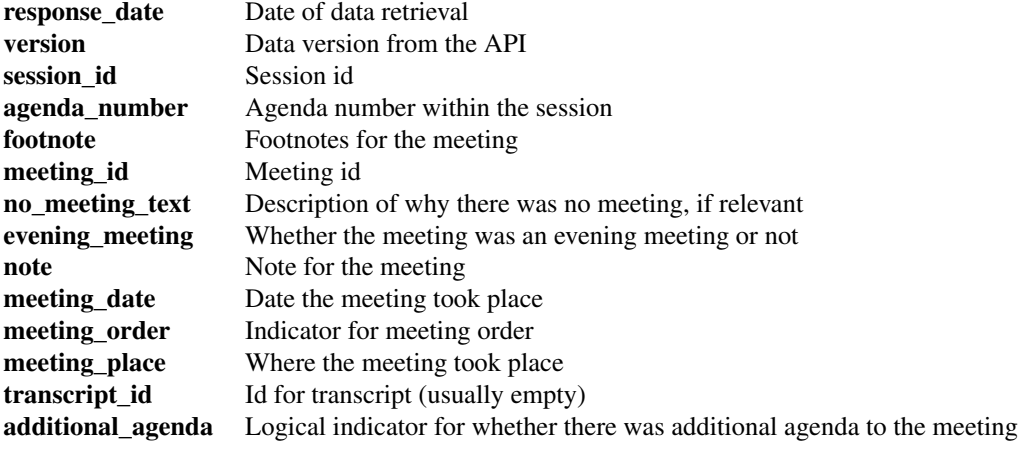

#### See Also

[get\\_meeting\\_agenda](#page-12-1) [get\\_question\\_hour](#page-27-1)

# Examples

## Not run: meet <- get\_session\_meetings("2013-2014") head(meet)

## End(Not run)

<span id="page-37-1"></span>get\_session\_mp\_speech\_activity *Retrieve all speech activity from one MP for a given session*

# <span id="page-38-0"></span>Description

A function for retrieving all speech activity from an MP during a specific parliamentary session. Only available from the 2011-2012 session and onwards.

#### Usage

```
get_session_mp_speech_activity(sessionid = NA, mp_id = NA, good_manners = 0)
```
#### Arguments

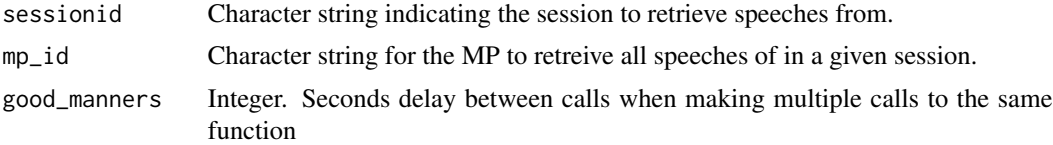

# Value

A data.frame with the following variables:

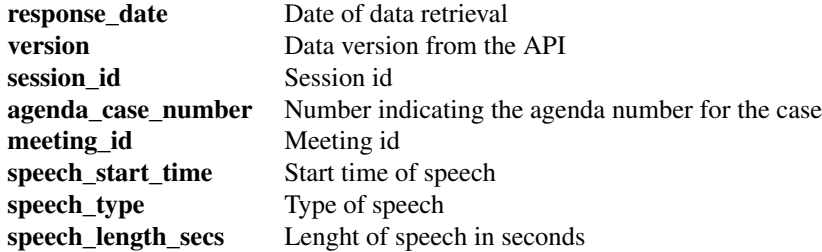

#### See Also

[get\\_mp](#page-13-1) [get\\_mp\\_bio](#page-14-1) [get\\_publication](#page-24-1)

#### Examples

## Not run:

activ <- get\_session\_mp\_speech\_activity("2012-2013", "ALYS") head(activ)

## End(Not run)

<span id="page-39-1"></span><span id="page-39-0"></span>get\_session\_parties *Parliamentary parties in specified session*

#### Description

A function for retrieving Norwegian parliamentary parties for a specified parliamentary session

# Usage

```
get_session_parties(sessionid = NA, good_manners = 0)
```
### Arguments

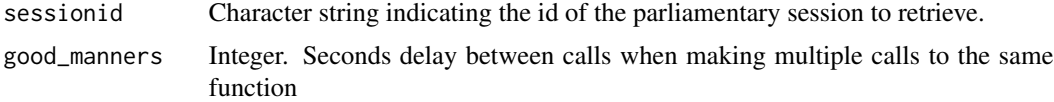

# Value

A data.frame with the following variables:

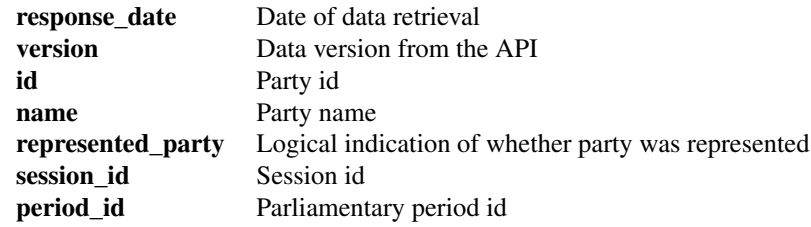

#### See Also

[get\\_all\\_parties](#page-5-2)

#### Examples

## Not run:

parties <- get\_session\_parties("2003-2004") parties

## End(Not run)

<span id="page-40-1"></span><span id="page-40-0"></span>get\_session\_publications

*Retrieve publications of a type in a parliamentary session*

#### Description

A function for retrieving one of several publication types within a parliamentary session.

#### Usage

```
get_session_publications(sessionid = NA, type = "referat", good_manners = 0)
```
# Arguments

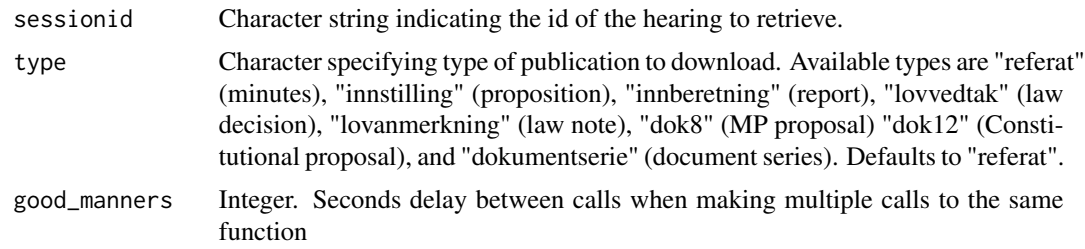

#### Value

A data.frame with the following variables:

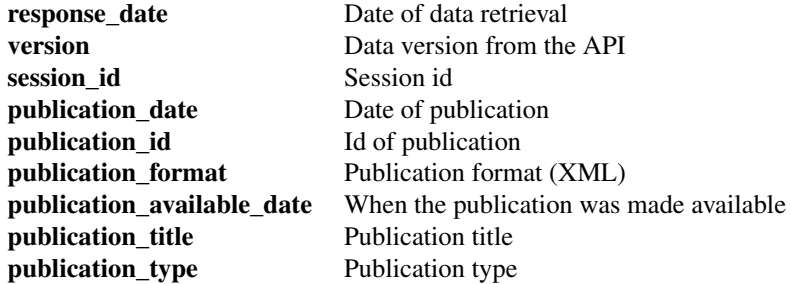

### See Also

[get\\_publication](#page-24-1)

#### Examples

```
pub <- get_session_publications("1998-99")
head(pub)
```
## End(Not run)

<span id="page-41-1"></span>get\_session\_questions *Parliamentary questions in a session*

# Description

A function for retrieving all questions within a parliamentary session.

# Usage

```
get_session_questions(sessionid = NA, q_type = NA, status = NA, good_manners = 0)
```
# Arguments

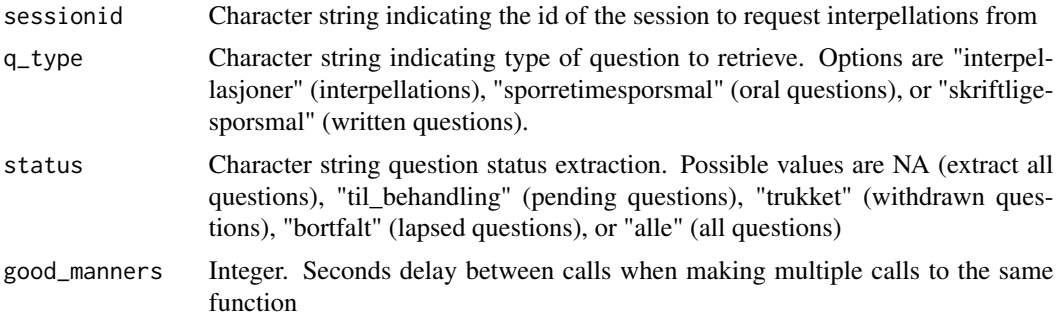

# Value

A data.frame with the following variables:

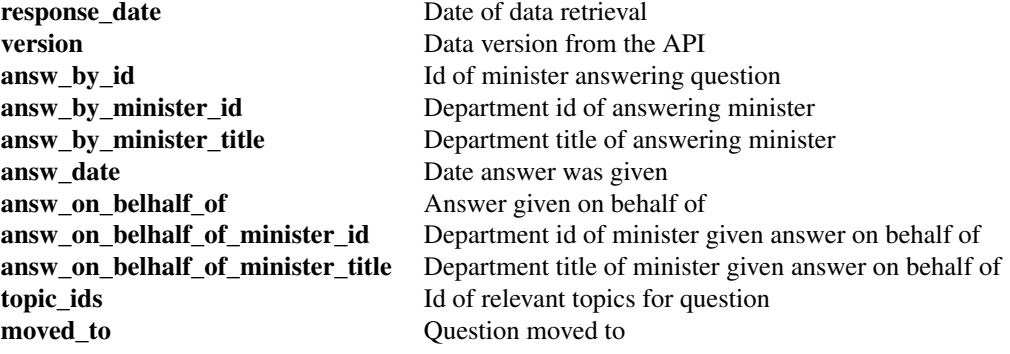

#### <span id="page-42-0"></span>get\_topics 43

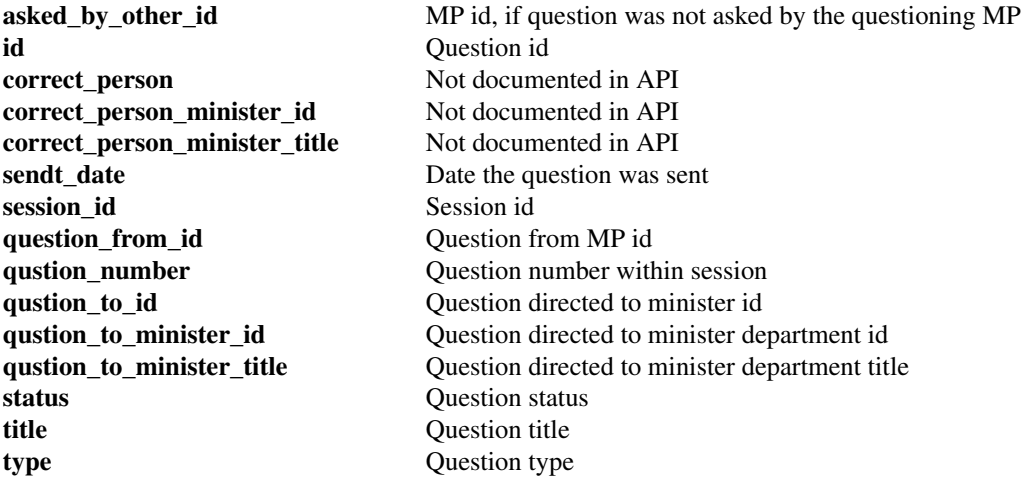

# See Also

[get\\_question\\_hour](#page-27-1) [get\\_question](#page-25-1)

# Examples

```
## Not run:
interp <- get_session_questions(sessionid = "2013-2014",
                                q_type = "interpellasjoner",
                                status = "trukket")
interp
```
## End(Not run)

get\_topics *Get list of topics and sub-topics for the Norwegian parliament*

## Description

A function for retrieving topic keys used to label various data from the Norwegian parliament.

# Usage

```
get_topics(keep_sub_topics = TRUE)
```
#### Arguments

keep\_sub\_topics

Logical. Whether to keep sub-topics (default) for all main topics or not.

# <span id="page-43-0"></span>Value

A list with two elements:

1. \$topics (All topics)

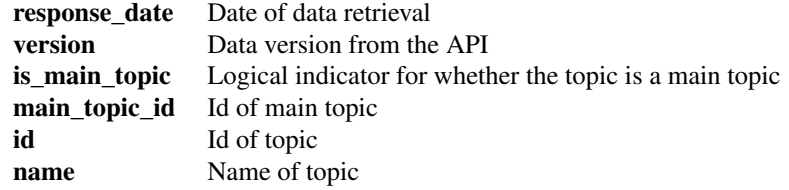

2. \$main\_topics (exclusively main topics, if keep\_sub\_topics = TRUE)

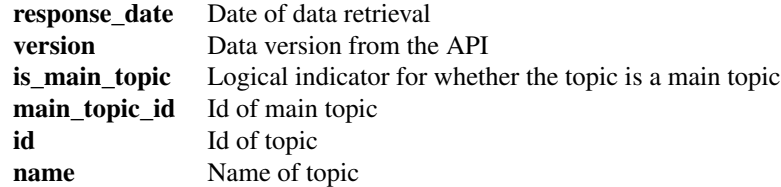

#### Examples

```
# Request the data
tops <- get_topics()
# Look at the first main topic
tops$main_topics[1, ]
# Extract all sub-topics for the first main topic
```
tops\$topics[which(tops\$topics\$main\_topic\_id == 5), ]

<span id="page-43-1"></span>get\_vote *Retreive votes for a specific case*

#### Description

A function for retrieving all votes from a case. Vote data are only available from the 2011-2012 session

#### Usage

```
get_vote(caseid = NA, good_manners = 0)
```
#### <span id="page-44-0"></span>get\_vote 45

# Arguments

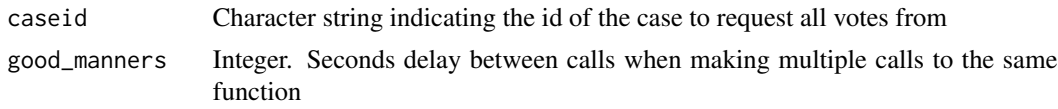

# Value

A data.frame with the following variables:

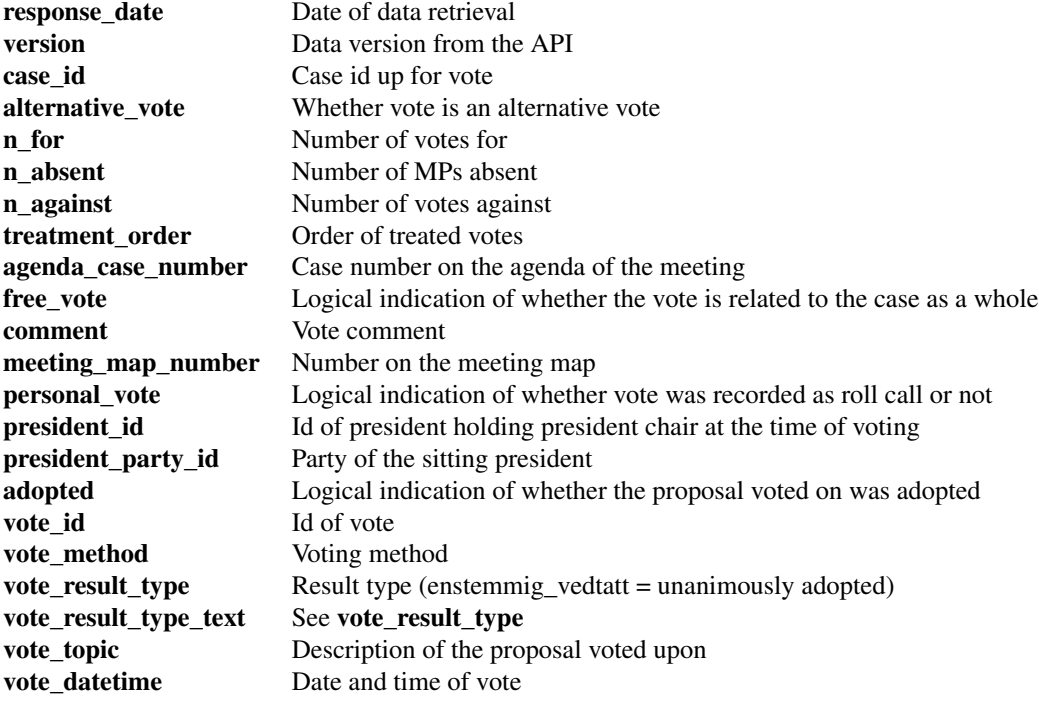

#### See Also

[get\\_decision\\_votes](#page-9-1) [get\\_proposal\\_votes](#page-23-1) [get\\_vote](#page-43-1) [get\\_session\\_cases](#page-30-1) [get\\_case](#page-5-1)

# Examples

## Not run:

get\_vote(63033)

## End(Not run)

```
get_written_hearing_input
```
*Retrieve written input for a specified hearing*

#### Description

A function for retrieving written input for a specified hearing

# Usage

```
get_written_hearing_input(hearingid = NA, good_manners = 0)
```
# Arguments

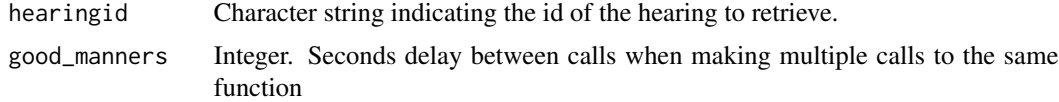

#### Value

A data.frame the following variables:

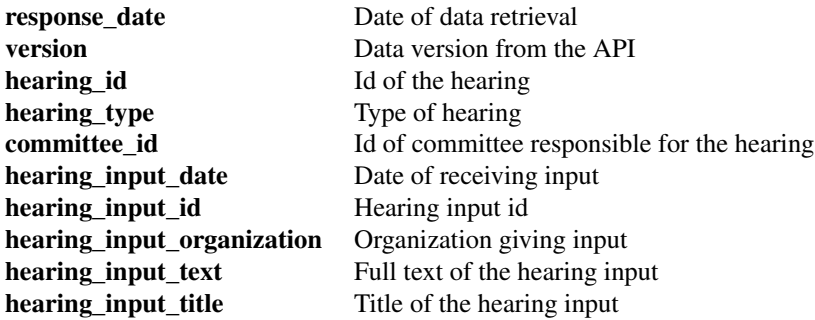

#### See Also

[get\\_hearing\\_input](#page-10-1) [get\\_hearing\\_program](#page-11-1) [get\\_session\\_hearings](#page-35-1)

# Examples

## Not run:

get\_written\_hearing\_input(hearingid = 10004243)

## End(Not run)

<span id="page-46-0"></span>

#### Description

A dataset containing all interpellations in the 2002-2003 parliamentary session in *Stortinget*

#### Usage

interp0203

A data frame with 26 columns and 22 rows

#### Format

response date Date of data retrieval version Data version from the API answ\_by\_id Id of minister answering question answ\_by\_minister\_id Department id of answering minister answ\_by\_minister\_title Department title of answering minister answ\_date Date answer was given answ on belhalf of Answer given on behalf of answ\_on\_belhalf\_of\_minister\_id Department id of minister given answer on behalf of answ\_on\_belhalf\_of\_minister\_title Department title of minister given answer on behalf of topic\_ids Id of relevant topics for question moved\_to Question moved to asked\_by\_other\_id MP id, if question was not asked by the questioning MP id Question id correct\_person Not documented in API correct\_person\_minister\_id Not documented in API correct\_person\_minister\_title Not documented in API sendt\_date Date the question was sent session\_id Session id question\_from\_id Question from MP id qustion\_number Question number within session qustion\_to\_id Question directed to minister id qustion\_to\_minister\_id Question directed to minister department id qustion\_to\_minister\_title Question directed to minister department title type Question type title Question title status Question status

## <span id="page-47-0"></span>Source

<https://data.stortinget.no/eksport/interpellasjoner?sesjonid=2002-2003>

mps4549 *Members of parliament from the 1945-1949*

#### Description

A dataset containing all MPs during the 1945-1949 parliamentary period in *Stortinget*

#### Usage

mps4549

# Format

A data frame with 12 columns and 150 rows

response\_date Date of data retrieval version Data version from the API death Date of death lastname MP last name birth Date of birth firstname MP first name mp\_id MP id gender MP gender county\_id Id of county MP represented party\_id Id of party MP represented substitute\_mp Logical for whether MP is a substitute period\_id Id of period represented in

#### Source

<https://data.stortinget.no/eksport/representanter?stortingsperiodeid=1945-49>

<span id="page-48-0"></span>

#### Description

A dataset containing all parliamentary periods in *Stortinget*

#### Usage

parl\_periods

#### Format

A data frame with 12 columns and 150 rows

response\_date Date of data retrieval version Data version from the API from Date session started id Id of for session (used for other functions) to Date session ended years From year to year in full format

#### Source

<https://data.stortinget.no/eksport/stortingsperioder>

parl\_sessions *Parliamentary sessions*

## Description

A dataset containing all parliamentary sessions in *Stortinget*

#### Usage

parl\_sessions

#### Format

A data frame with 6 columns and 36 rows

response\_date Date of data retrieval version Data version from the API from Date session started id Id of for session (used for other functions) to Date session ended years From year to year in full format

# <span id="page-49-0"></span>Source

<https://data.stortinget.no/eksport/sesjoner>

# read\_obt *Read Oslo-Bergen-Tagger processed files into R*

#### Description

A function reading OBT-tagged files

#### Usage

read\_obt(file = NA)

# Arguments

file character. Path to OBT-tagged file

#### Value

A data frame with the following variables:

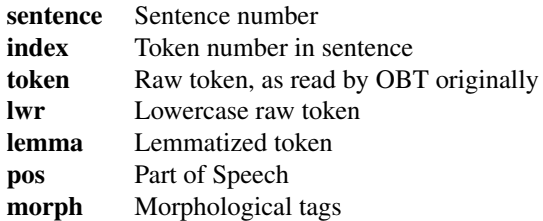

#### Examples

```
## Not run:
sample_text <- read_obt("./inst/extdata/obt_sample.txt")
head(sample_text)
```
## End(Not run)

vote *Meta data on votes of case id 78686*

#### Description

A dataset containing vote infomation on case id 78686 in *Stortinget*

vote 51

#### Usage

vote

#### Format

A list with three elements (votes)

response\_date Date of data retrieval version Data version from the API case id Case id up for vote alternative\_vote Whether vote is an alternative vote n\_for Number of votes for n\_absent Number of MPs absent n\_against Number of votes against treatment\_order Order of treated votes agenda\_case\_number Case number on the agenda of the meeting free\_vote Logical indication of whether the vote is related to the case as a whole comment Vote comment meeting\_map\_number Number on the meeting map personal\_vote Logical indication of whether vote was recorded as roll call or not president\_id Id of president holding president chair at the time of voting president\_party\_id Party of the sitting president adopted Logical indication of whether the proposal voted on was adopted vote\_id Id of vote vote\_method Voting method vote\_result\_type Result type (enstemmig\_vedtatt = unanimously adopted) vote\_result\_type\_text See vote\_result\_type vote\_topic Description of the proposal voted upon vote\_datetime Date and time of vote

#### Source

<https://data.stortinget.no/eksport/voteringsresultat?voteringid=15404>

<span id="page-51-0"></span>

#### Description

A dataset containing all personal votes for votes 15404, 15405, and 15406 in *Stortinget*

#### Usage

vote\_result

### Format

A list with one vote per element

response\_date Date of data retrieval version Data version from the API vote\_id Id of vote mp\_id MP id party\_id Party id vote Vote: for, mot (against), ikke\_tilstede (absent) permanent\_sub\_for Id of the MP originally holding the seat, if the substitute is permanent

sub\_for Id of the MP originally holding the seat

#### Source

```
https://data.stortinget.no/eksport/voteringsresultat?voteringid=15404, https://data.
stortinget.no/eksport/voteringsresultat?voteringid=15405, https://data.stortinget.
no/eksport/voteringsresultat?voteringid=15406
```
# <span id="page-52-0"></span>**Index**

∗ datasets cases, [3](#page-2-0) covid\_relief, [3](#page-2-0) covid\_relief\_result, [4](#page-3-0) interp0203, [47](#page-46-0) mps4549, [48](#page-47-0) parl\_periods, [49](#page-48-0) parl\_sessions, [49](#page-48-0) vote, [50](#page-49-0) vote\_result, [52](#page-51-0) cases, [3](#page-2-0) covid\_relief, [3](#page-2-0) covid\_relief\_result, [4](#page-3-0) get\_all\_committees, [5,](#page-4-0) *[33](#page-32-0)*, *[35](#page-34-0)* get\_all\_parties, [6,](#page-5-0) *[40](#page-39-0)* get\_case, [6,](#page-5-0) *[14](#page-13-0)*, *[32](#page-31-0)*, *[45](#page-44-0)* get\_counties, [9](#page-8-0) get\_decision\_votes, [10,](#page-9-0) *[25](#page-24-0)*, *[30](#page-29-0)*, *[34](#page-33-0)*, *[45](#page-44-0)* get\_hearing\_input, [11,](#page-10-0) *[12](#page-11-0)*, *[37](#page-36-0)*, *[46](#page-45-0)* get\_hearing\_program, *[11](#page-10-0)*, [12,](#page-11-0) *[37](#page-36-0)*, *[46](#page-45-0)* get\_meeting\_agenda, [13,](#page-12-0) *[38](#page-37-0)* get\_mp, [14,](#page-13-0) *[18,](#page-17-0) [19](#page-18-0)*, *[21,](#page-20-0) [22](#page-21-0)*, *[33](#page-32-0)*, *[39](#page-38-0)* get\_mp\_bio, *[15](#page-14-0)*, [15,](#page-14-0) *[19](#page-18-0)*, *[21,](#page-20-0) [22](#page-21-0)*, *[30](#page-29-0)*, *[33](#page-32-0)*, *[39](#page-38-0)* get\_mp\_pic, *[15](#page-14-0)*, *[18](#page-17-0)*, [18,](#page-17-0) *[21](#page-20-0)* get\_parlperiod\_mps, *[15](#page-14-0)*, *[18,](#page-17-0) [19](#page-18-0)*, [20](#page-19-0) get\_parlperiod\_presidency, [21](#page-20-0) get\_parlperiods, [19,](#page-18-0) *[23](#page-22-0)* get\_parlsessions, *[20](#page-19-0)*, [22](#page-21-0) get\_proceedings, [23](#page-22-0) get\_proposal\_votes, *[10](#page-9-0)*, [24,](#page-23-0) *[30](#page-29-0)*, *[45](#page-44-0)* get\_publication, [25,](#page-24-0) *[26,](#page-25-0) [27](#page-26-0)*, *[29](#page-28-0)*, *[39](#page-38-0)*, *[41](#page-40-0)* get\_question, *[14](#page-13-0)*, *[26](#page-25-0)*, [26,](#page-25-0) *[29](#page-28-0)*, *[43](#page-42-0)* get\_question\_hour, *[14](#page-13-0)*, *[26,](#page-25-0) [27](#page-26-0)*, [28,](#page-27-0) *[38](#page-37-0)*, *[43](#page-42-0)* get\_result\_vote, *[10](#page-9-0)*, *[25](#page-24-0)*, [30](#page-29-0) get\_session\_cases, *[3](#page-2-0)*, *[8](#page-7-0)*, [31,](#page-30-0) *[45](#page-44-0)* get\_session\_committees, *[5](#page-4-0)*, [33,](#page-32-0) *[35](#page-34-0)* get\_session\_decisions, *[10](#page-9-0)*, [34](#page-33-0) get\_session\_delegations, [35](#page-34-0)

get\_session\_hearings, *[11,](#page-10-0) [12](#page-11-0)*, [36,](#page-35-0) *[46](#page-45-0)* get\_session\_meetings, *[14](#page-13-0)*, [37](#page-36-0) get\_session\_mp\_speech\_activity, *[15](#page-14-0)*, *[18](#page-17-0)*, *[21](#page-20-0)*, [38](#page-37-0) get\_session\_parties, *[6](#page-5-0)*, [40](#page-39-0) get\_session\_publications, *[26](#page-25-0)*, [41](#page-40-0) get\_session\_questions, *[29](#page-28-0)*, [42](#page-41-0) get\_topics, [43](#page-42-0) get\_vote, *[10](#page-9-0)*, *[25](#page-24-0)*, *[30](#page-29-0)*, *[32](#page-31-0)*, [44,](#page-43-0) *[45](#page-44-0)* get\_written\_hearing\_input, *[11,](#page-10-0) [12](#page-11-0)*, *[37](#page-36-0)*, [46](#page-45-0) ideal, *[30](#page-29-0)* interp0203, [47](#page-46-0)

mps4549, [48](#page-47-0)

```
parl_periods, 49
parl_sessions, 49
```
read\_obt, [50](#page-49-0) rvest, *[25](#page-24-0)*

vote, [50](#page-49-0) vote\_result, [52](#page-51-0)